# **codigo de bonus do f12 bet**

- 1. codigo de bonus do f12 bet
- 2. codigo de bonus do f12 bet :bonus no betano
- 3. codigo de bonus do f12 bet :jogo da roleta online que ganha dinheiro

# **codigo de bonus do f12 bet**

#### Resumo:

**codigo de bonus do f12 bet : Bem-vindo a mka.arq.br - O seu destino para apostas de alto nível! Inscreva-se agora e ganhe um bônus luxuoso para começar a ganhar!**  contente:

# **codigo de bonus do f12 bet**

# **O que é a tecla F12 e por que desabilitá-la?**

A tecla F12 é uma tecla de função encontrada na maioria dos teclados de computador, geralmente localizada acima das setas e abaixo das teclas de F1 a F11. No contexto dos navegadores da web, a tecla F12 é usada como atalho rápido para abrir a ferramenta de desenvolvedor, que fornece informações detalhadas sobre o site visitado.

Embora útil para os desenvolvedores, o acesso irrestrito à ferramenta de desenvolvedor tanto no computador quanto em codigo de bonus do f12 bet diferentes dispositivos pode gerar preocupações em codigo de bonus do f12 bet relação à privacidade e segurança dos usuários. Neste artigo, abordaremos o assunto "Como excluir a conta do F12" e discutiremos como desabilitar, facilitando a exclusão da conta do F12.

# **Desabilitando as ferramentas do desenvolvedor nos navegadores Chrome e Firefox**

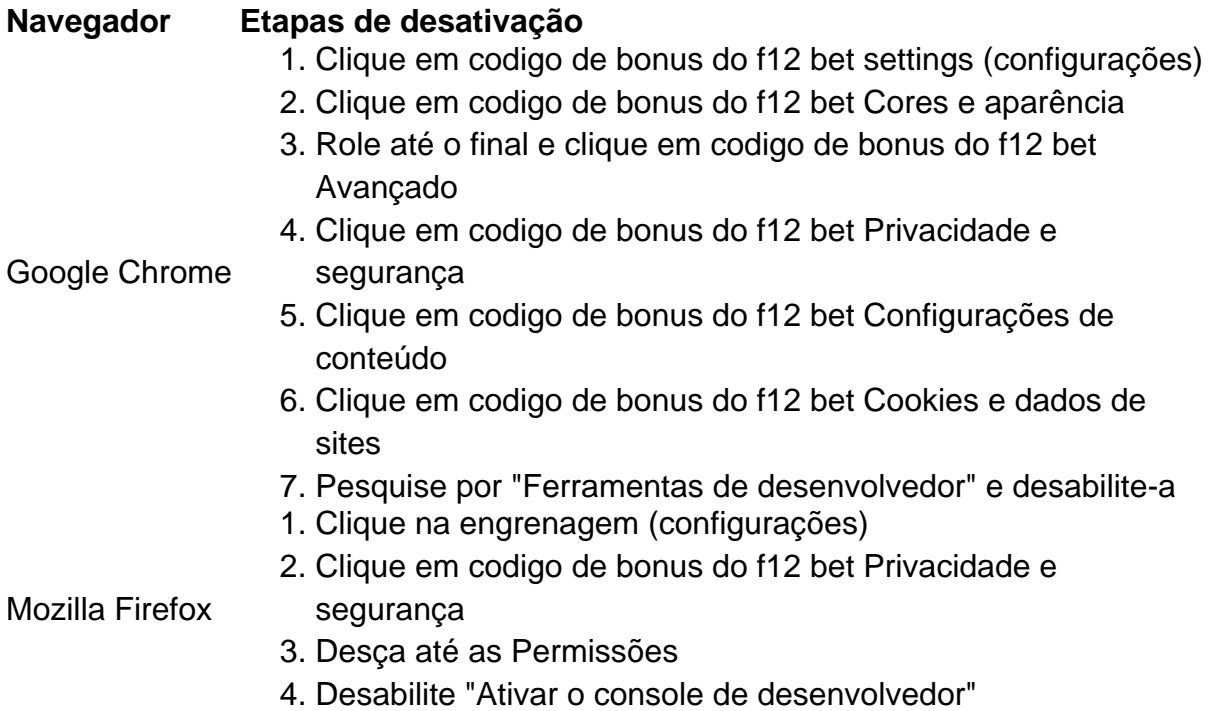

# **Desabilitando a tecla F12 em codigo de bonus do f12 bet diferentes dispositivos**

Uma solução alternativa para a exclusão da conta é desabilitar a tecla F12 em codigo de bonus do f12 bet diferentes dispositivos:

- No seu teclado, pressionar Fn juntamente com a tecla F12
- Utilizar o teclado virtual em codigo de bonus do f12 bet tabletas e celulares
- Ter o F Lock habilitado para isso, instrua-se a pressioná-lo, pressionar F12 e, então, desabilitar F Lock

Remova as perguntas no final:

**No que pode nos ajudar esta função de segurança adicionada ao seu computador ou dispositivo e á cadeia de privacidade ao excluir a disponibilidade dessa ferramenta?**

Author: mka.arq.br Subject: codigo de bonus do f12 bet Keywords: codigo de bonus do f12 bet Update: 2024/7/9 17:27:39